| Name: |  |
|-------|--|
| ID:   |  |

## CSE 130, Fall 2007: Final Examination December 14, 2007

- Do **not** start the exam until you are told to.
- This is a closed-book exam closed-notes, nocalculator exam. You many **only** refer to **two pages** of your own notes.
- Do **not** look at anyone else's exam. Do **not** talk to anyone but an exam proctor during the exam.
- Write your answers in the space provided.
- Wherever it gives a line limit for your answer, write no more than the spedified number of lines explanation / code. The rest will be ignored.
- Work out your solution in blank space / scratch paper, and only put your answer in the answer blank given.
- The points for each problem are a rough indicator of the difficulty of the problem.
- Good luck!

| 1.    | 24 Points  |  |
|-------|------------|--|
| 2.    | 25 Points  |  |
| 3.    | 24 Points  |  |
| 4.    | 55 Points  |  |
| 5.    | 18 Points  |  |
| 6.    | 35 Points  |  |
| 7.    | 53 Points  |  |
| TOTAL | 234 Points |  |

1. [24 points] For each of the following Ocaml programs, write down the value of ans.

```
a. [4 points]
   let ans =
    let rec foo n f x =
       if n \le 0 then x else foo (n-1) f (f x) in
    foo 100 (fun y -> y + 1) 0
                                   ans = \_
b. [4 points]
  let ans =
    let foo =
      let x = 1 in
       (fun y \rightarrow let x = x + y in x) in
     (foo 100, foo 1000)
                                   ans = \_
c. [4 points]
   let ans =
    let rec foo xs ys =
      match xs, ys with
         x::xs', y::ys' -> (x,y)::(foo xs' ys') in
       | _,_ -> [] in
    foo ([1;2;3],["a";"b"])
                                   ans = _____
d. [4 points]
   type mix = Int of int | Bool of bool
   let ans =
    let foo x =
      match x with
        0 -> Bool true
       | -1 -> Bool false
       | _ -> Int x in
    foo 12
                                   ans = _____
e. [8 points]
  let ans =
    let f g = fun x \rightarrow g (g x) in
    let h = f f (fun x \rightarrow x*10) in
    h 1
                                   ans = \_
```

2. [ 25 points ] For each of the following Ocaml programs, write down the type of ans.

```
a. [5 points]
  type mix = Int of int | Bool of bool
  let ans x =
    match x with
      -2 -> Bool false
    | -1 -> Bool True
     | _ -> Int x
                                 ans : _____
b. [5 points]
  let ans f g x = 
    if f x then x else g x
                                 ans : _____
c. [5 points]
  let rec ans n f x =
    if n \le 0 then x else ans (n-1) f (f x)
                                 ans : ____
d. [5 points]
  let ans b f g =
     (fun x \rightarrow (if b then f else g) x)
                                 ans : _____
e. [5 points]
  let rec ans x ys =
    match ys with
      [] -> x
     | y::ys' -> ans (y x) ys'
```

ans : \_\_\_

**3.** [**24 points**] For each Ocaml function below, write down a *tail-recursive* function that will produce the *same output for each input*. You can create any local helper functions, as long as they are all tail-recursive.

```
a. [ 8 points ]
    let rec fac x =
        if x <= 1 then 1 else x * fac (x-1)
b. [ 8 points ]
    let rec map f xs =
        match xs with
        [] -> []
        | x::xs' -> (f x)::(map f xs')
```

```
c. [ 8 points ]
let rec foldr f xs b =
match xs with
[] -> b
| x::xs' -> f x (foldr f xs' b)
Hint: First, try to figure out what foldr does.
```

## 4. [ 55 points ]

a. [ 3 points ] Consider the following Ocaml datatype representing Nano-ML types.

Thus, Tyint represents the Nano-ML type int and Tyfun(Tyint,Tybool) represents the Nano-ML type int->bool. Write down the Ocaml value of type ty corresponding to the ML type: int -> int -> int -> int

**b.** [**7 points**] A *type environment* is like an environment, i.e. the "phone book" mapping names to values, but only maps variables to their *types* (not values, as in an environment). Consider the following Ocaml datatype representing Nano-ML type environments (similar to the type **env** in PA4).

type tyenv = (string \* ty) list

Write a function: lookup : tyenv -> string -> ty option such that: lookup [(x1,t1);...;(xn,tn)] x returns Some ti if xi is equal to x and for all j less than i, xj is not equal to x, and returns None if none of the xi are equal to x. This is like looking up the value of x (as in PA4) but here we only care about the type. Thus,

- lookup [("x",Tyint);("y",Tyint);("x",Tybool)] "x" should return Some Tyint meaning the variable x has the type Tyint in the given type environment,
- lookup [("x",Tyint);("y",Tyfun(Tyint,Tyint));("x",Tybool)] "y" should return Some (Tyfun (Tyint,Tyint)),
- lookup [("x",Tyint);("y",Tyint);("x",Tybool)] "z" should return None as the variable z is not bound in the type environment.

Write the function lookup by filling in the blanks below.

let rec lookup tenv x =

Next, consider the Ocaml datatypes representing *typed* Nano-ML expressions. These are just Nano-ML expressions, where additionally, each function's argument is given a type.

```
type binop = Plus | Minus | Eq | Lt | And | Or
type expr =
  Const of int
| Var of string
| Bin of expr * binop * expr
| If of expr * expr * expr
| Let of string * expr * expr (* let X = E1 in E2 ---> Let (X,E1,E2) *)
| App of expr * expr (* E1 E2 ---> App(E1,E2) *)
| Fun of string * ty * expr (* fun X:T -> E ---> Fun(X,T,E) *)
```

Notice that the case for Fun in the definition of expr takes an argument which is the *type* of the formal parameter. Thus,

- Fun("x", Tyint, Bin(Var "x", Plus, Const 10)) represents the function that takes an integer argument x and returns the argument plus 10,
- Fun("x",Tyint, Fun("y",Tyint, If (Binop(Var "x", Lt, Var "y"), Var "y", Var "x") represents a curried function of type int -> int -> int which takes two arguments and returns the larger argument.
- c. [ 5 points ] Write down the Ocaml value of type expr corresponding to Nano-ML expression.

```
let x = 10 in
let y = x + 12 in
x + y
```

Finally, fill in the blanks below to obtain a function check: typenv -> expr -> typ such that check env e returns Some t if the type of e in the type environment env is t, and returns None if e is not well typed in the environment. For example:

- check [("x",Tyint);("y",Tyfun(Tyint,Tyint));("x",Tybool)] (Var "y") should return Some (Tyfun(Tyint,Tyint)),
- check [("x",Tyint);("y",Tyfun(Tyint,Tyint));("x",Tybool)] (Binop (Var "x",Plus,Const 2))) should return Some Tyint,
- check [("x",Tyint);("y",Tyfun(Tyint,Tyint));("x",Tybool)] (Binop (Var "x",Plus,Var "y"))) should return None, and,
- check [("z",Tyint)] (App (Fun("x",Tyint,Bin(Var "x",Plus,Const 10)), Var "z")) should return Some Tyint.

```
d. [ 40 points ] let rec check env e =
    match e with
      Const i ->
    | Var x ->
    | Plus (e1,e2) | Minus (e1,e2) ->
        let t1 = check env e1 in
        let t2 = check env e2 in
    | Leq (e1,e2) | Eq (e1,e2) ->
        let t1 = check env e1 in
        let t2 = check env e2 in
    | And (e1,e2) | Or (e1,e2) ->
        let t1 = check env e1 in
        let t2 = check env e2 in
    | App (e1,e2) ->
        let t1 = check env e1 in
        let t2 = check env e2 in
        (match (t1,t2) with None,_ | _,None -> None
                              _____ ->
                                                        _____)
    | Fun (x,t,e) ->
        (match (check ((x,t)::env) e) with None -> None
                                                       _____)
    | Let (x,e1,e2) ->
        (match check env e1 with None -> None
                                                              _____)
    | If (p,t,f) \rightarrow
        let tp = check env p in
        let tt = check env t in
        let tf = check env f in
```

5. [18 points] For each of the following Scala programs, write down the value of ans.

```
a. [6 points]
  val x = Array("a", "b", "c")
  val y = Array("1", "2", "3")
  def f(a: Array[String], b: Array[String]) {
    val a = Array("100", "200")
    b(0) = "45"
  }
  val _ = f(x, y)
  val ans = (x, y)
  ans = \_
b. [6 points]
  val a = 10
  val b = Array(100)
  def f(x : Int) = \{
    val b = Array(x)
    (y: Int) => {
       val rv = y - a - b(0)
       b(0) = y
       rv
    }
  }
  val f1 = f(1000)
  val ans = (f1(10000), f1(10000))
  ans = 
c. [6 points]
  def q(n:Int)(g: Int=>Int) = {
    val count = Array(n)
    (x: Int) => {
      if (count(0) <= 0) 0 else {
        count(0) = 1
        g(x)
      }
    }
  }
  val fac: Int => Int = q(7) { (k: Int) =>
    if (k <= 1) 1 else { k * (fac(k-1)) }
  }
  val ans = (fac(5), fac(5))
  ans = \_
```

## 6. [35 points]

a. [ 10 points ] Explain in at most two lines, one reason why Java disallows multiple inheritance.

**b.** [ **10 points** ] Explain in **at most two lines**, why the above problem *does not* arise with *multiple interfaces*.

We would like to write a Scala function tick that takes no arguments, such that:

- 1. the *i*-th call tick() returns i, and,
- 2. the behavior of tick is not changed by *any* other code in the program (except *re-assigning* the name tick to something else).

Consider the following implementation.

```
var ctr = 0
def tick() = {
    ctr += 1
    ctr
}
```

- c. [ 5 points ] Explain in at most two lines, why the above does not meet the requirements for tick.
- d. [ 10 points ] Write down a *correct* implementation of tick that meets the specification given in the previous question. Hint: You just have to bind the name tick to an appropriate function object.

7. [53 points] For this question, you will write Scala code that determines whether a given graph (V, E) can be colored with k colors. A graph (V, E) is a set of vertices V and a set of edges E that are pairs of vertices. Two vertices u, v are *adjacent* if there is an edge (u, v) in E. A k-coloring of a graph is an assignment of colors from  $1, \ldots, k$  to the vertices V, such that every two adjacent vertices get *different* colors.

Assume that the *n* vertices are represented by the numbers  $0, \ldots, n-1$ , and the edges as a list of pairs of integers corresponding to the vertices. Thus, the following graph:

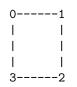

is represented by the list of edges: List((0,1),(1,2),(2,3),(3,0)).

We will represent an assignment of k colors to the n vertices as a list:  $[c_0, \ldots, c_{n-1}]$  where each  $0 \le c_i \le k-1$ . Note that if c is the list corresponding to the coloring, then c(i) is the color assigned to the vertex i.

a. [8 points] First, write a function valid which takes as input a list of edges es and a coloring c, and returns True if the coloring is valid and False otherwise. When you are done, you should get:

```
scala> val es = [(0,1),(1,2),(2,3),(3,0)]
scala> valid(es,List(0,1,0,1))
res: Boolean = true
scala> valid(es,List(0,0,1,1))
res: Boolean = false
```

The body of the function should be at most 4 lines long. Write it by filling in the blanks below:

def valid(es:List[(Int, Int)], c: List[Int]): Boolean = {

}

b. [ 20 points ] Next, you will write a *function* colorings that takes as input a number of vertices n and a number of colors k and either returns an iterator over all possible colorings of n vertices with k colors. When you are done, you should get:

scala> for (c <- colorings(3, 2)) println(c)</pre> List(0, 0, 0)List(0, 0, 1) List(0, 1, 0) List(0, 1, 1) List(1, 0, 0) List(1, 0, 1) List(1, 1, 0) List(1, 1, 1) Write it by filling in the blanks below: def colorings(n: Int, k: Int): List[List[Int]] = { if (n <= 0) \_\_\_\_\_ { \_\_\_\_\_ else \_\_\_\_\_ }

}

Now, we have a procedure for determining if a given graph with n vertices, represented by the edges **es**, can be colored. First, we find the number of vertices:

```
def vertices(es: List[(Int, Int)]) = {
   var n = 0
   for ((i,j) <- es) { n = n max i max j }
   n
}</pre>
```

and then we can iterate over all the colorings to see if a valid coloring exists

```
def colorable(es: List[(Int, Int)], k: Int) : Boolean = {
  val n = vertices(es)
  val cs = colorings(n, k)
   cs.exists(valid(es, _))
}
```

The problem with this approach is that we have to generate and store all the possible colorings in advance in the list output by colorings.

Instead, we will write a *class* called **colorings** whose instances have a **next** method that allow us to *iterate* over the colorings without generating all of them.

Write the appropriate implementations of functions initColoring, lastColoring and nextColoring. When you are done, you should get the following behavior using the new class colorings.

```
res: List[Int] = List(1, 1, 1)
scala> c.hasNext()
res: Boolean = false
Moreover, the function colorable defined above will work correctly.
c. [25 points]
def initColoring(n: Int) =
 return _____
def lastColoring(c,k):
 return
    _____
def nextColoring(xs: List[Int], k: Int): List[Int] =
 _____
 _____
 _____
 _____
 _____
 _____
 _____
 _____
 _____
 _____
```